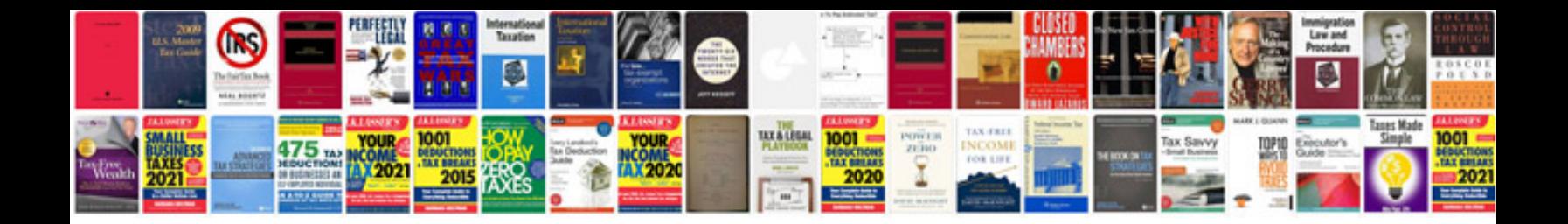

**Gmc sierra repair manual**

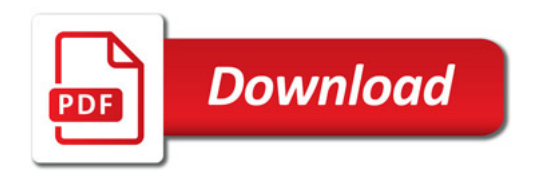

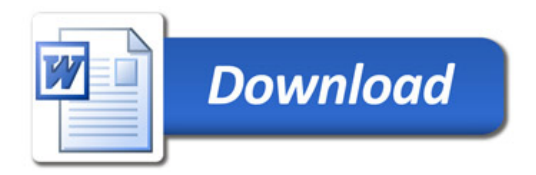